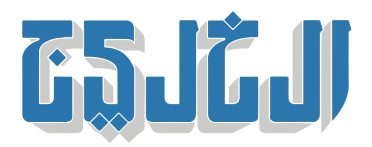

اقتصاد, أسواق الإمارات

31 أغسطس 2022 20:07 مساء

 **كيف تصدر شهادة خاصة لضريبة القيمة المضافة؟**

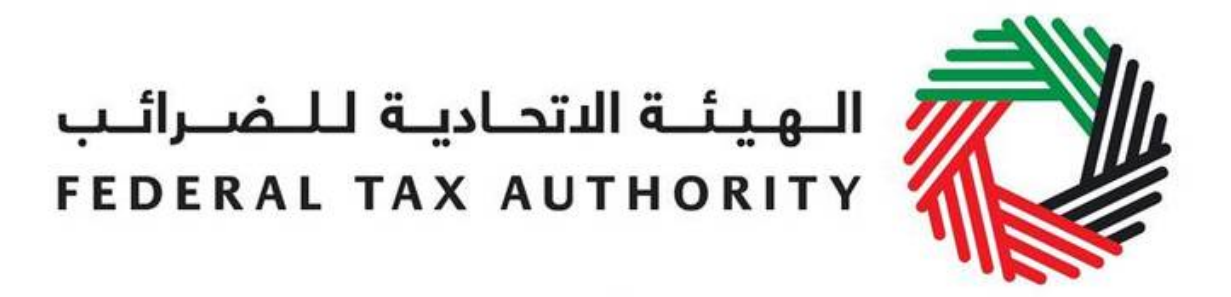

«دب:» الخليج

قالت الهيئة الاتحادية للضرائب في الإمارات، إنه يجب اتباع خمس خطوات لمن يريد إصدار الشهادة الخاصة لضريبة .القيمة المضافة

:وهذه الخطوات والإجراءات ه

.الدخول إلى لوحة التحكم في حساب الخدمات الإلكترونية .1

.«الضغط على كلمة «مدفوعاتى .2

.اختيار شهادة مطبوعة، وتوجد تحت عنوان مدفوعات متنوعة 3.

.إدخال رقم التسجيل الضريبي في الخانة ذات الصلة .4

.الضغط على «دفع» وإتمام عملية الدفع وتدوين الرقمي المرجعي لعملية الدفع .5

ضريبة القيمة المضافة هي ضريبة غير مباشرة تقوم على المعاملات وتُفرض على كل مرحلة من مراحل سلسلة التوريد. يتحمل المستهلك النهائ عموماً كلفة الضريبة، بينما تقوم الأعمال المسجلة باحتساب وتحصيل الضريبة، .كمحصل للضريبة نيابة عن الهيئة الاتحادية للضرائب

تُفرض ضريبة القيمة المضافة (أو أي تسمية أخرى مغايرة) فى أكثر من 180 دولة حول العالم، من بينها دول منظمة التعاون الاقتصادي والتنمية باستثناء الولايات المتحدة فهى لا تُطبق ضريبة القيمة المضافة. بالرغم من أنه يبدو أن ضريبة القيمة المضافة هى مماثلة تماماً لضريبة المبيعات العامة التى تُفرض على المستهلك النهائى، إلا أن ضريبة .القيمة المضافة تختلف عنها، كما أنها تتصدى للكثير من التحديات التي تؤثر في ضريبة المبيعات العامة

"حقوق النشر محفوظة "لصحيفة الخليج 2024. ©